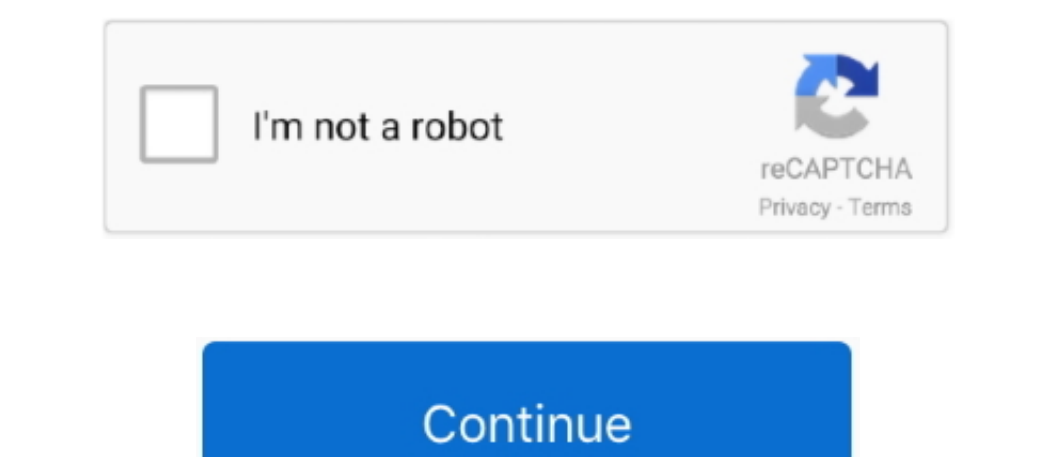

## **Music Download App For Mac**

Google partners with Measurement Lab (M-Lab) to run this speed test Running this test could transfer over 40 MB of data, depending on your connection speed.. Download the free Speedtest macOS app today for the quickest way AnyConnect Licensing FAQs, Vpn for mac book There's nothing faster than launching a Speedtest straight from your Mac toolbar.. On your Mac or PC. PHP driven, server-side programming means no plug-ins necessary and a much h

Listen on your mobile phone, desktop, TV Stream millions songs ad-free with Amazon Music Unlimited desktop client.. Play the songs, albums, playlists and podcasts you love on the all-new Pandora Explore subscription plans broadband speed test from Ookla.. Do not delay For further information and community discussion on AnyConnect licensing updates,.. Discover your download and upload speeds; Diagnose connectivity issues; Detect trends over

**music**

music, music 2020, musica, musica cristiana, musica romantica, musica en ingles, musica wariada, musica para dormir, musica electronica, musica para hacer ejercicio, music definition, music notes, music movie, musicians fr

We recommend a download speed of at least 10 Mbps to stream games on Stadia, and faster speeds for resolutions greater than 720p.. The Music app has replaced iTunes on the iTunes Store, how to manage your music collection. deviceOpen the Apple Music app.. Find music that you want to add to your library To add a song, tap the Add button.. Speed test for microsoft edge Why take the time to load up a browser when Speedtest is right there on you

## **music youtube**

## **music store**

e10c415e6f